# N.B. from Monday Comp. Th. Lectures are  $10 - 11$  am

#### Universal register machine, *U*

## "Effective" numerical codes

 $Prog, [x_1,...,x_n] \mapsto y$ code ], J decode Want numerical  $\left\langle \left\{ \rho_{0g}, \left[ x_1, ..., x_n \right] \right\} \right|$  $\langle -,-\rangle,$  [-1, [-1, -1, ] muniter So that decode mn IS RM computable

### High-level specification

Universal RM *U* carries out the following computation, starting with  $R_0 = 0$ ,  $R_1 = e$  (code of a program),  $R_2 = a$ (code of a list of arguments) and all other registers zeroed:

- ► decode *e* as a RM program *P*
- $\blacktriangleright$  decode *a* as a list of register values  $a_1, \ldots, a_n$
- ► carry out the computation of the RM program P starting with  $R_0 = 0$ ,  $R_1 = a_1$ , ...,  $R_n = a_n$  (and any other registers occurring in *P* set to **0**).

Mnemonics for the registers of *U* and the role they play in its program:

- $R_1 \equiv P$  code of the RM to be simulated
- $R_2 \equiv A$  code of current register contents of simulated RM
- $R_3 \equiv PC$  program counter—number of the current instruction (counting from **0**)
- $R_4 \equiv N$  code of the current instruction body
- $R_5 \equiv C$  type of the current instruction body
- $R_6 \equiv R$  current value of the register to be incremented or decremented by current instruction (if not HALT)

 $R_7 \equiv S$ ,  $R_8 \equiv T$  and  $R_9 \equiv Z$  are auxiliary registers.

R**<sup>0</sup>** result of the simulated RM computation (if any).

## Overall structure of *U*'s program

1 copy PCth item of list in P to N (halting if  $PC >$  length of list); goto  $|2|$ 

 $|2|$  if  $N = 0$  then copy 0th item of list in A to  $R_0$  and halt, else (decode N as  $\langle \langle y, z \rangle \rangle$ ; C:=  $y$ ; N:=  $z$ ; goto 3)

 $\{$ at this point either  $C = 2i$  is even and current instruction is  $R_i^+ \rightarrow L_z$ ,

or  $C = 2i + 1$  is odd and current instruction is  $R_i^- \rightarrow L_j$ ,  $L_k$  where  $z = \langle j, k \rangle$  }

 $3$  copy *i*th item of list in A to R; goto 4

 $|4|$  execute current instruction on R; update PC to next label; restore register values to A; goto  $|1|$ 

## Overall structure of *U*'s program

 $|1|$  copy PCth item of list in P to N (halting if PC  $>$  length of list); goto  $|2|$ 

 $|2|$  if  $N = 0$  then copy 0th item of list in A to R<sub>0</sub> and halt, else (decode N as  $\langle \langle y, z \rangle \rangle$ ; C:=  $y$ ; N:=  $z$ ; goto 3)

{at this point either  $C = 2i$  is even and current instruction is  $R_i^+ \rightarrow L_z$ , or  $C = 2i + 1$  is odd and current instruction is  $R_i^- \rightarrow L_j$ ,  $L_k$  where  $z = \langle j, k \rangle$ 

 $3$  copy *i*th item of list in A to R; goto  $4$ 

 $|4|$  execute current instruction on R; update PC to next label; restore register values to A; goto  $|1|$ 

To implement this, we need RMs for manipulating (codes of) lists of numbers. . .

The program  $START \rightarrow | S ::= R | \rightarrow HALT$ 

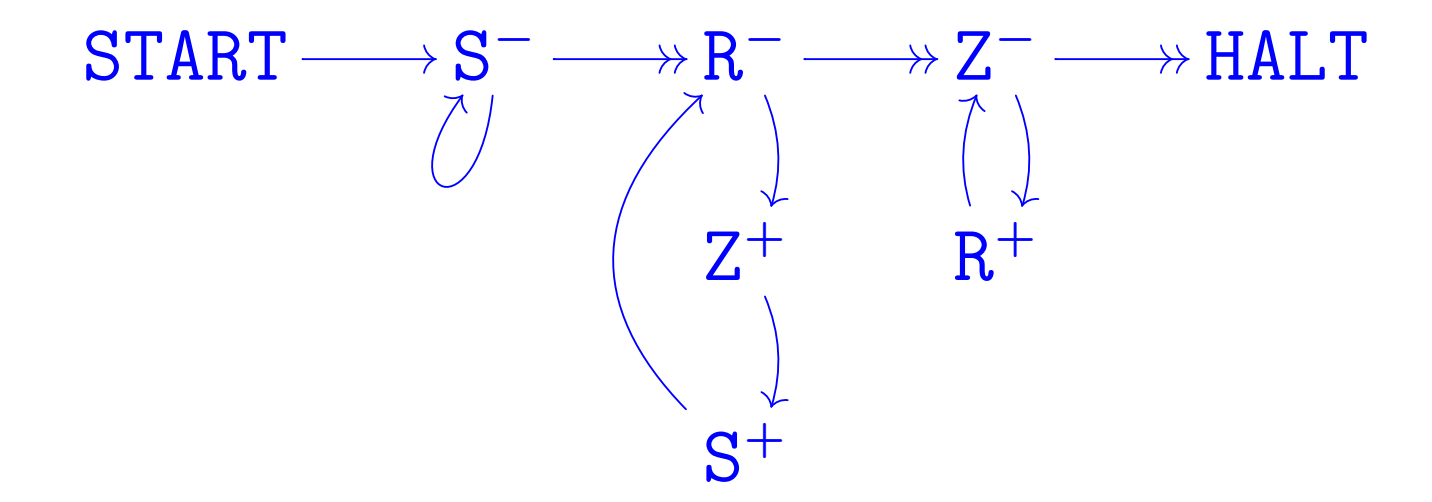

The program START→ S: = R → HALT

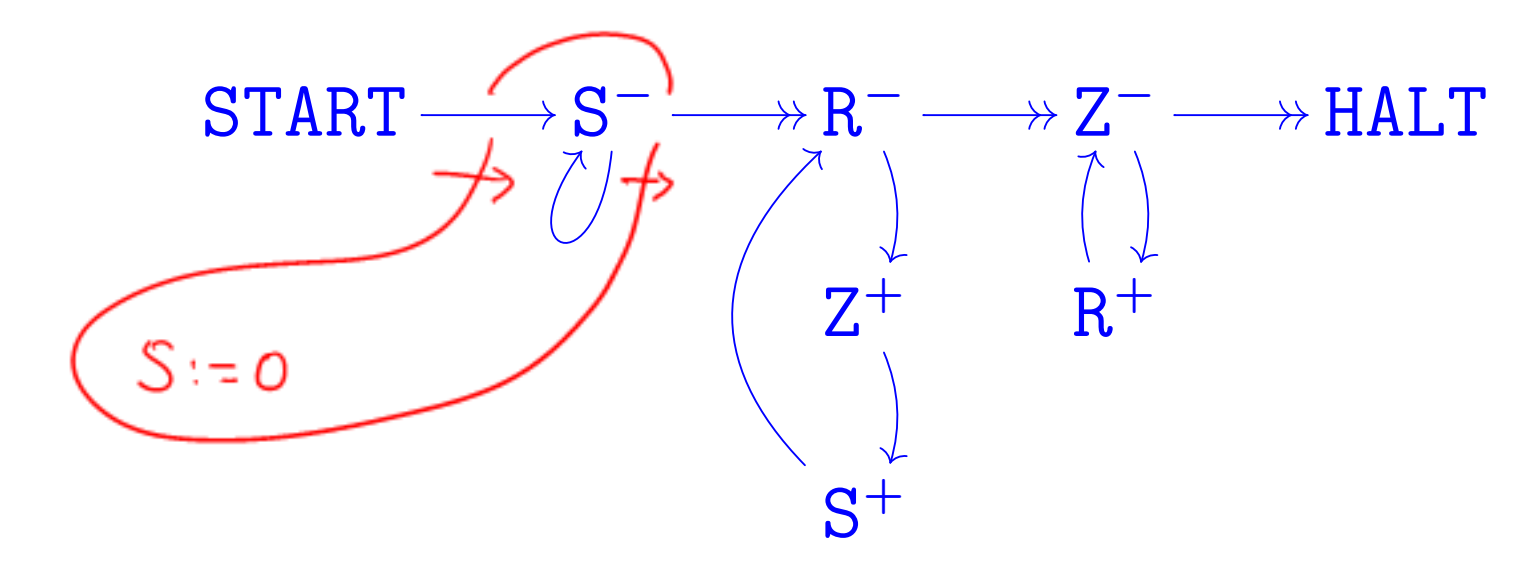

The program  $START \rightarrow S ::= R \rightarrow HALT$ 

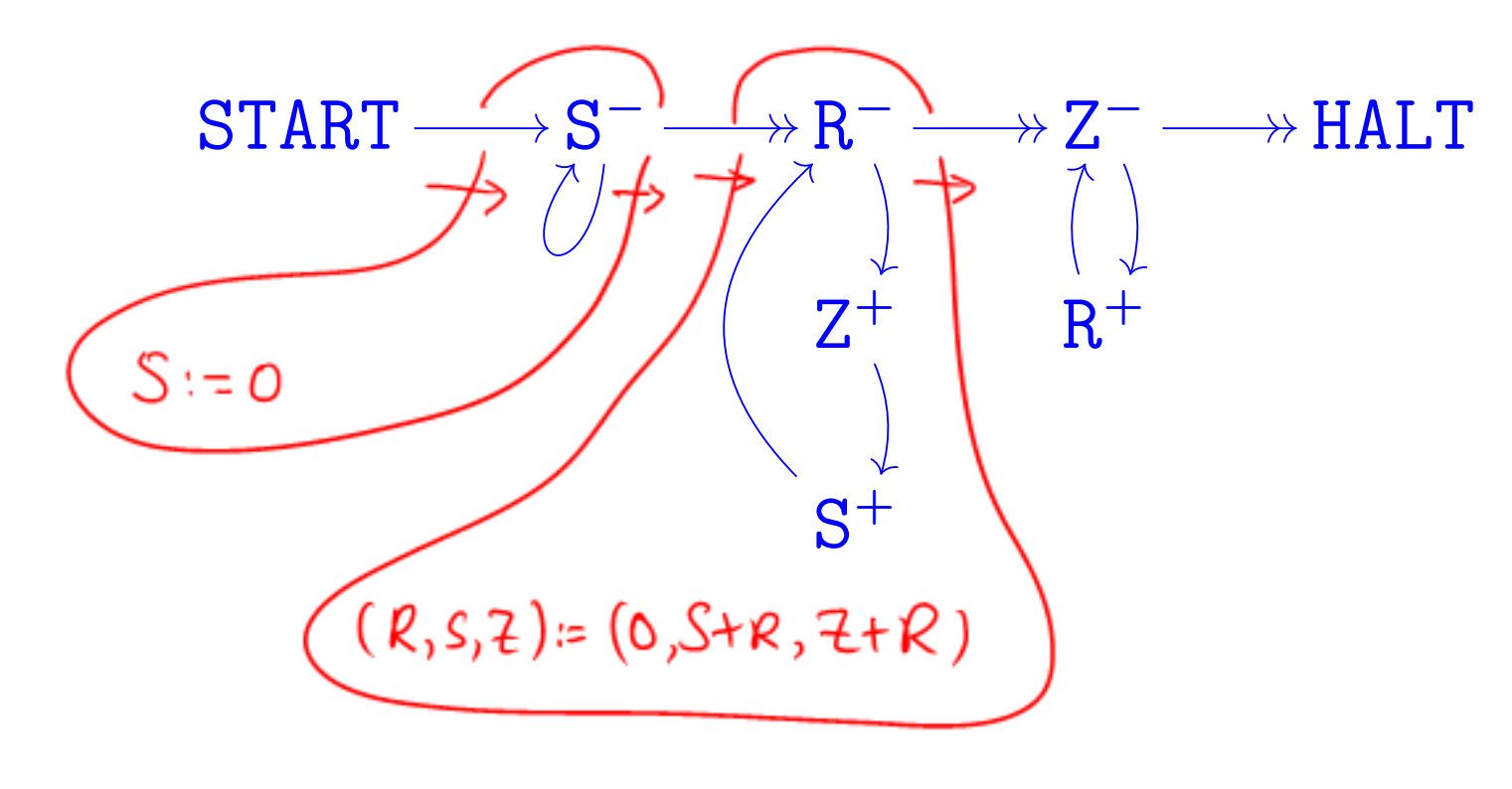

The program  $START \rightarrow | S ::= R | \rightarrow HALT$ 

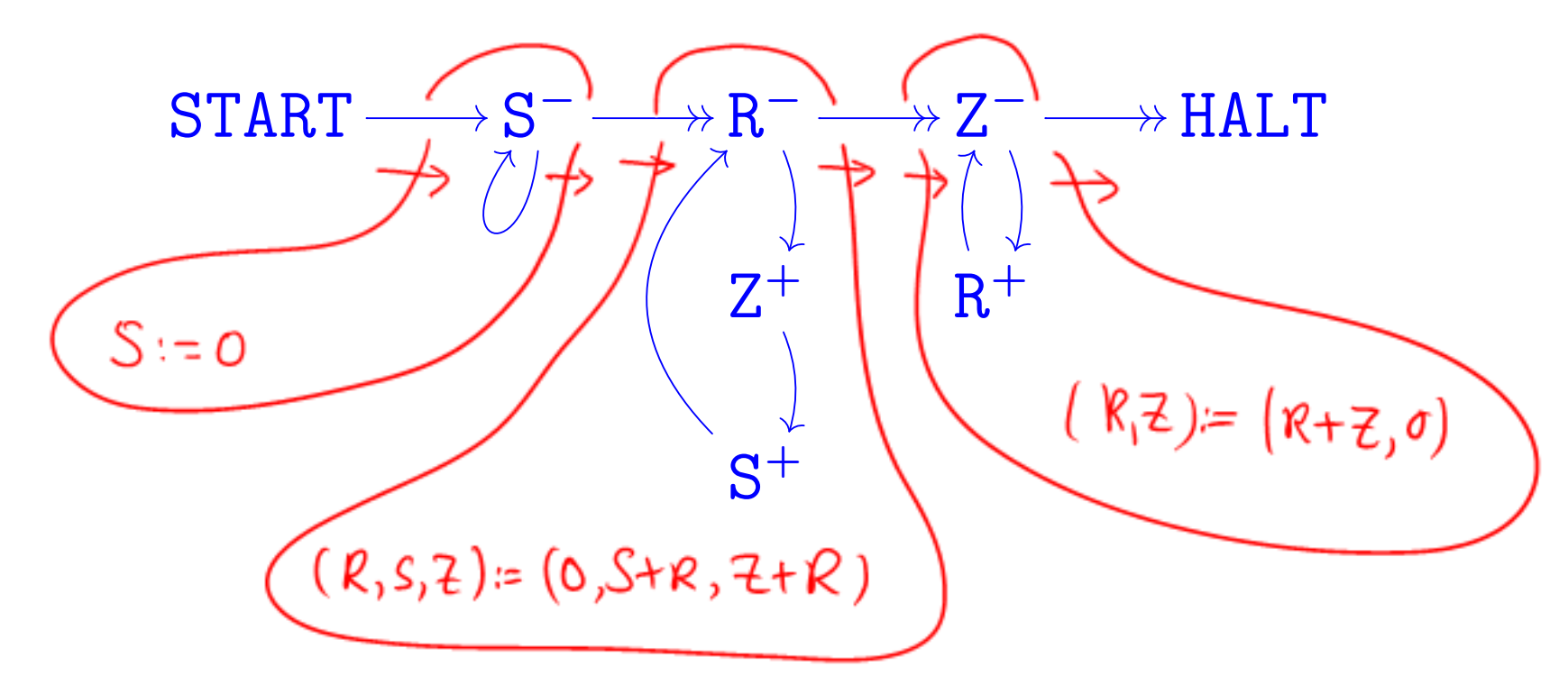

The program  $START \rightarrow | S ::= R | \rightarrow HALT$ 

to copy the contents of  $R$  to  $S$  can be implemented by

![](_page_11_Figure_2.jpeg)

precondition:  $R = x$  $S = y$  $Z = 0$ 

postcondition:  $R = x$  $S = x$  $Z = 0$ 

The program  $\text{START} \rightarrow \left| \frac{push}{to} \right| \rightarrow \text{HALT}$ to carry out the assignment (X**,** L) **::**= (**0,** X **::** L) can be implemented by  $2^{x}(2L + 1)$ 

![](_page_12_Figure_1.jpeg)

The program  $\text{START} \rightarrow \left| \frac{push}{to} \right| \rightarrow \text{HALT}$ 

to carry out the assignment  $(X, L) ::= (0, X : L)$  can be implemented by

![](_page_13_Figure_2.jpeg)

The program  $\text{START} \rightarrow \left| \frac{push}{to} \right| \rightarrow \text{HALT}$ 

to carry out the assignment  $(X, L) ::= (0, X :: L)$  can be implemented by

![](_page_14_Figure_2.jpeg)

The program  $\text{START} \rightarrow \left| \frac{push}{to} \right| \rightarrow \text{HALT}$ 

to carry out the assignment  $(X, L) ::= (0, X : L)$  can be implemented by

![](_page_15_Figure_2.jpeg)

precondition:

 $X = x$ 

$$
\mathbf{L}=\boldsymbol{\ell}
$$

 $Z = 0$ 

postcondition:  $X = 0$  $L = \langle x, \ell \rangle = 2^x(2\ell + 1)$  $Z = 0$ 

The program  $START \rightarrow \frac{pop}{top}$ *to* X →HALT  $\rightarrow$ EXIT specified by

 $i'$  *if*  $L = 0$  *then*  $(X := 0;$  *goto* EXIT) *else let*  $L = \langle x, \ell \rangle$  *in*  $(X := x; L ::= \ell;$  *goto* HALT)"

can be implemented by

![](_page_16_Figure_3.jpeg)

![](_page_17_Figure_0.jpeg)

$$
\begin{pmatrix}\n\begin{array}{c}\n\begin{array}{c}\n\begin{array}{c}\n\text{assuming} & \mathcal{Z} = 0 & \mathcal{R} \mid & \mathcal{S} \\
\end{array} \\
\hline\n\begin{array}{c}\n\begin{array}{c}\n\begin{array}{c}\n\text{using } L = 0, & \mathcal{R} \\
\end{array} \\
\hline\n\begin{array}{c}\n\begin{array}{c}\n\begin{array}{c}\n\end{array} \\
\end{array} \\
\hline\n\begin{array}{c}\n\begin{array}{c}\n\end{array} \\
\end{array} \\
\hline\n\begin{array}{c}\n\begin{array}{c}\n\end{array} \\
\end{array} \\
\end{array}\n\end{pmatrix}\n\end{pmatrix}\n\end{pmatrix}\n\end{pmatrix}
$$
\nSTART

\n
$$
\begin{array}{c}\n\begin{array}{c}\nX^+ \\
X^- \end{array} \\
\hline\n\begin{array}{c}\n\begin{array}{c}\n\end{array} \\
\end{array} \\
\hline\n\begin{array}{c}\n\begin{array}{c}\n\end{array} \\
\end{array} \\
\end{array}\n\end{pmatrix}\n\end{pmatrix}\n\begin{array}{c}\n\begin{array}{c}\nX^+ \\
\end{array} \\
\hline\n\begin{array}{c}\n\begin{array}{c}\n\end{array} \\
\end{array} \\
\hline\n\begin{array}{c}\n\begin{array}{c}\n\end{array} \\
\end{array} \\
\hline\n\begin{array}{c}\n\begin{array}{c}\n\end{array} \\
\end{array} \\
\hline\n\begin{array}{c}\n\end{array} \\
\end{array}\n\end{pmatrix}\n\end{array}
$$
\nEXIT

\n
$$
\begin{array}{c}\n\begin{array}{c}\n\begin{array}{c}\n\begin{array}{c}\n\end{array} \\
\begin{array}{c}\n\begin{array}{c}\n\end{array} \\
\end{array} \\
\hline\n\begin{array}{c}\n\begin{array}{c}\n\end{array} \\
\end{array} \\
\hline\n\begin{array}{c}\n\begin{array}{c}\n\end{array} \\
\end{array} \\
\hline\n\begin{array}{c}\n\end{array} \\
\end{array} \\
\end{array}
$$
\nEXIT

\n
$$
\begin{array}{c}\n\begin{array}{c}\n\begin{array}{c}
$$

The program  $START \rightarrow \frac{pop}{top}$ *to* X →HALT  $\rightarrow$ EXIT specified by

 $i'$  *if*  $L = 0$  *then*  $(X := 0;$  *goto* EXIT) *else let*  $L = \langle x, \ell \rangle$  *in*  $(X := x; L ::= \ell;$  *goto* HALT)"

can be implemented by

![](_page_19_Figure_3.jpeg)

## Overall structure of *U*'s program

1 copy PCth item of list in P to N (halting if  $PC >$  length of list); goto  $|2|$ 

 $|2|$  if  $N = 0$  then copy 0th item of list in A to  $R_0$  and halt, else (decode N as  $\langle \langle y, z \rangle \rangle$ ; C:=  $y$ ; N:=  $z$ ; goto 3)

 $\{$ at this point either  $C = 2i$  is even and current instruction is  $R_i^+ \rightarrow L_z$ ,

or  $C = 2i + 1$  is odd and current instruction is  $R_i^- \rightarrow L_j$ ,  $L_k$  where  $z = \langle j, k \rangle$  }

 $3$  copy *i*th item of list in A to R; goto 4

 $|4|$  execute current instruction on R; update PC to next label; restore register values to A; goto  $|1|$ 

The program for *U*

![](_page_21_Figure_1.jpeg)

![](_page_22_Figure_0.jpeg)

![](_page_23_Figure_0.jpeg)

![](_page_24_Figure_0.jpeg)

![](_page_25_Figure_0.jpeg)